# **MOOVIT** Orar & hartă linie M51 autobuz

**OR M51** Cluj-Napoca → Gilău M51 [Descarcă Aplica](https://moovitapp.com/index/api/onelink/3986059930?pid=Web_SEO_Lines-PDF&c=Footer_Button&is_retargeting=true&af_inactivity_window=30&af_click_lookback=7d&af_reengagement_window=7d&GACP=v%3D2%26tid%3DG-27FWN98RX2%26cid%3DGACP_PARAM_CLIENT_ID%26en%3Dinstall%26ep.category%3Doffline%26ep.additional_data%3DGACP_PARAM_USER_AGENT%26ep.page_language%3Dro%26ep.property%3DSEO%26ep.seo_type%3DLines%26ep.country_name%3DRom%25C3%25A2nia%26ep.metro_name%3DCluj%2520Napoca&af_sub4=SEO_other&af_sub8=%2Findex%2Fro%2Fline-pdf-Cluj_Napoca-3220-1452802-38385116&af_sub9=View&af_sub1=3220&af_sub7=3220&deep_link_sub1=3220&af_sub5=V1-Lines-15745-20240331-Header_Bidding___LINE-1709645776&deep_link_value=moovit%3A%2F%2Fline%3Fpartner_id%3Dseo%26lgi%3D38385116%26add_fav%3D1&af_ad=SEO_other_M51_Cluj-Napoca%20%E2%86%92%20Gil%C4%83u_Cluj%20Napoca_View&deep_link_sub2=SEO_other_M51_Cluj-Napoca%20%E2%86%92%20Gil%C4%83u_Cluj%20Napoca_View)ția

Linia M51autobuz (Cluj-Napoca → Gilău) are 2 rute. Pentru zilele din săptămână. orele de funcționare sunt: (1) Cluj-Napoca → Gilău: 5:10 - 22:30(2) Gilău → Cluj-Napoca: 4:45 - 21:50 Folosește Aplicația Moovit pentru a găsi cea mai apropiată M51 autobuz stație din împrejurimi și a afla când M51 autobuz sosește.

# **Direc**ț**ii: Cluj-Napoca → Gilău**

10 stații [VEZI ORAR](https://moovitapp.com/cluj_napoca-3220/lines/M51/38385116/5178149/ro?ref=2&poiType=line&customerId=4908&af_sub8=%2Findex%2Fro%2Fline-pdf-Cluj_Napoca-3220-1452802-38385116&utm_source=line_pdf&utm_medium=organic&utm_term=Cluj-Napoca%20%E2%86%92%20Gil%C4%83u)

Dispecerat Bucium

Nodul N Nord

M-Oncos Nord (Florești)

M-Primăria Florești Nord

M-Ferma 9 (Florești)

M-Rar (Gilău)

M-La Fântâna (Gilău)

M-Primăria Gilău

M-Grădinii (Gilău)

M-Peco Gilău

## **Orar M51 autobuz**

Cluj-Napoca → Gilău Orar rută:

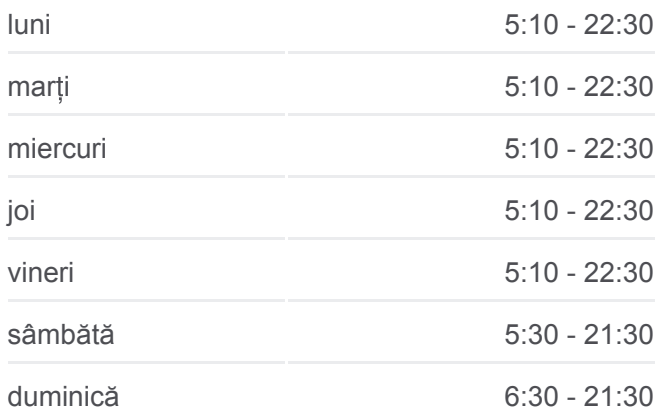

#### **Info M51 autobuz**

**Direc**ț**ii:** Cluj-Napoca → Gilău **Opriri:** 10 **Durata călătoriei:** 18 min **Sumar linie:**

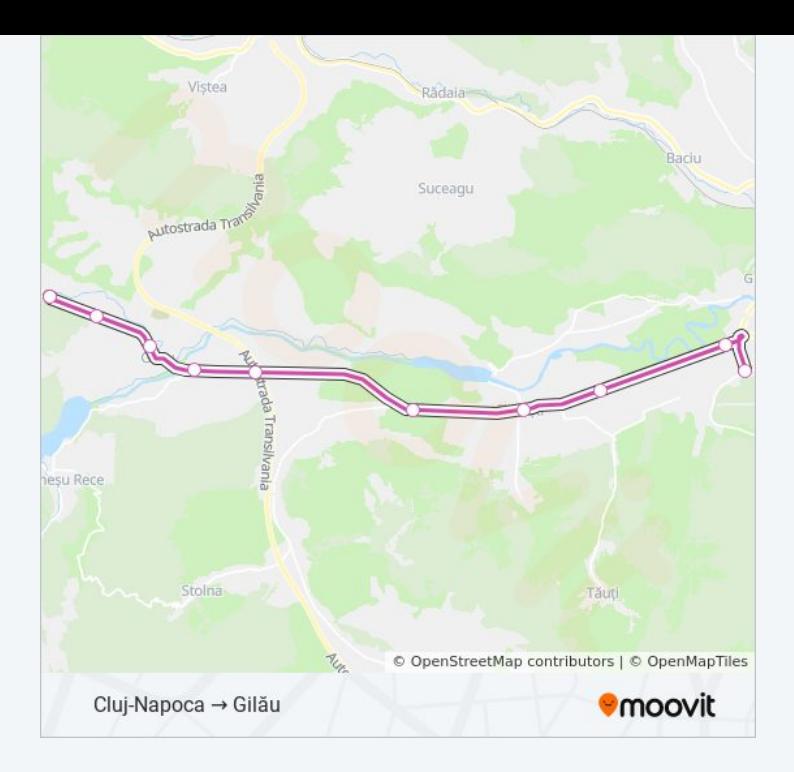

# **Direc** ț**ii: Gilău → Cluj-Napoca** 10 sta ții [VEZI ORAR](https://moovitapp.com/cluj_napoca-3220/lines/M51/38385116/5178150/ro?ref=2&poiType=line&customerId=4908&af_sub8=%2Findex%2Fro%2Fline-pdf-Cluj_Napoca-3220-1452802-38385116&utm_source=line_pdf&utm_medium=organic&utm_term=Cluj-Napoca%20%E2%86%92%20Gil%C4%83u)

# M-Peco Gilău

M-Nurcăriei (Gilău)

M-Primăria Gilău

M-La Fântâna (Gilău)

M-Rar (Gilău)

M-Ferma 9 (Flore ști)

M-Primăria Flore ști Sud

M-Oncos Sud (Flore ști)

Polus Center

Dispecerat Bucium

# **Orar M51 autobuz**

Gilău → Cluj-Napoca Orar rută:

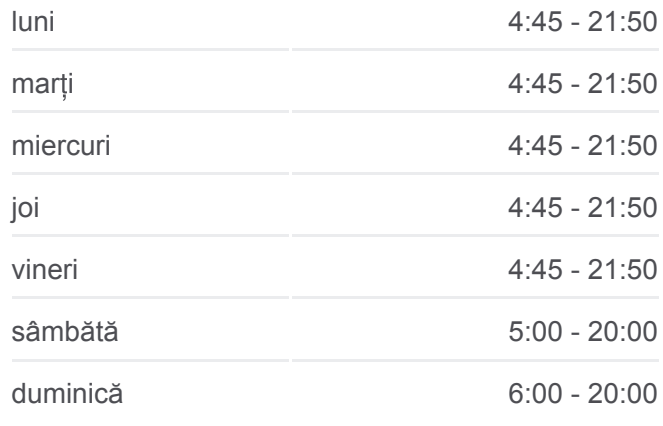

## **Info M51 autobuz**

**Direc** ț**ii:** Gilău → Cluj-Napoca **Opriri:** 10 **Durata călătoriei:** 19 min **Sumar linie:**

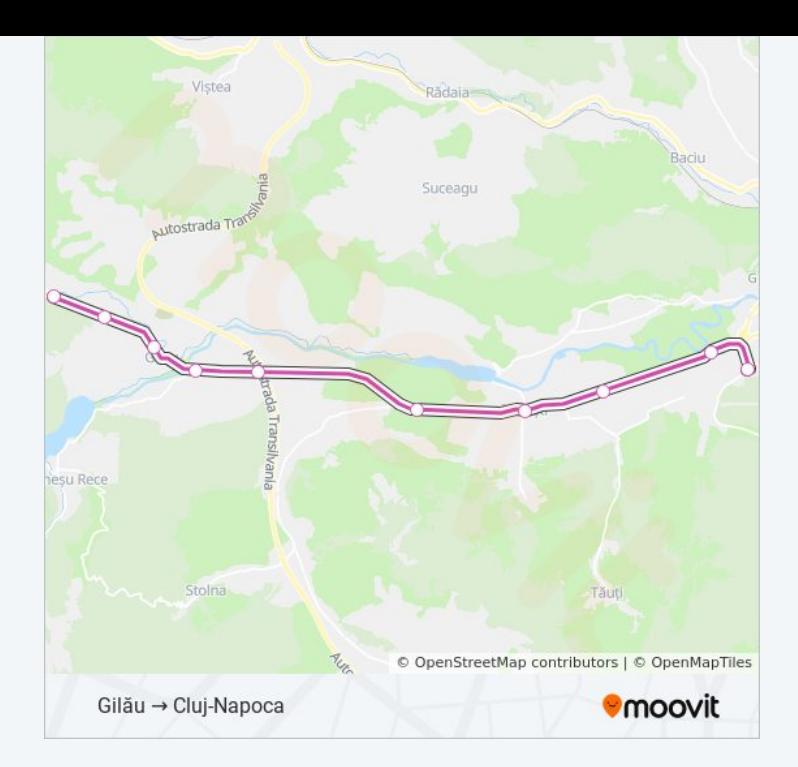

Orare și hărți cu rutele într-un PDF offline pe moovitapp.com pentru M51 autobuz. Folosește [Moovit App](https://moovitapp.com/cluj_napoca-3220/lines/M51/38385116/5178149/ro?ref=2&poiType=line&customerId=4908&af_sub8=%2Findex%2Fro%2Fline-pdf-Cluj_Napoca-3220-1452802-38385116&utm_source=line_pdf&utm_medium=organic&utm_term=Cluj-Napoca%20%E2%86%92%20Gil%C4%83u) pentru a vedea orarul live al autobuzelor, metroului ori tramvaiului și direcții pas cu pas pentru toate mijloacele de transport din Cluj Napoca.

[Despre Moovit](https://moovit.com/about-us/?utm_source=line_pdf&utm_medium=organic&utm_term=Cluj-Napoca%20%E2%86%92%20Gil%C4%83u) · Soluț[ii MaaS](https://moovit.com/maas-solutions/?utm_source=line_pdf&utm_medium=organic&utm_term=Cluj-Napoca%20%E2%86%92%20Gil%C4%83u) · Vezi ț[ările suportate](https://moovitapp.com/index/ro/transport_public-countries?utm_source=line_pdf&utm_medium=organic&utm_term=Cluj-Napoca%20%E2%86%92%20Gil%C4%83u) · [Comunitatea Moovit](https://editor.moovitapp.com/web/community?campaign=line_pdf&utm_source=line_pdf&utm_medium=organic&utm_term=Cluj-Napoca%20%E2%86%92%20Gil%C4%83u&lang=ro)

© 2024 Moovit - Toate drepturile rezervate

# **Verifică orele de sosire live**

Web App App Store Coogle Play